## Family Based Association

Danielle Posthuma**Stacey Cherny** TC18-Boulder 2005

## **Overview**

- $\bullet$ Simple association test
- $\bullet$ Practical population stratification
- Family based association
- $\bullet$  Practical family based association and linkage in Mx

## Life after Linkage

- Fine mapping
- $\bullet$ Searching for putative candidate genes
- $\bullet$ Searching for the functional polymorphism
- $\bullet$ Testing for association

## Simple Association Model

- $\bullet$ Model association in the means model
- • Each copy of an allele changes trait by a fixed amount Use covariate counting copies for allele of interest

 $E(y_i) = \mu + a$  $\ast$  [number of copies of allele]  $E(y_i) = \mu + \beta_X X_i$ Or;

X is the number of copies of the allele of interest.  $\beta_{\mathsf{x}}$  is the estimated effect of each copy (the additive genetic value) Results in estimate of additive genetic value. Evidence for association when  $\beta_{\mathsf{x}}\neq\mathsf{0}$ 

## Simple association model is sensitive to population stratification

Occurs when

 differences in allele frequencies, AND differences in prevalence or means of a trait

## Case-control study

- •Often used
- $\bullet$  High statistical power BUT:
- • Spurious association (false positives/negatives): population stratification

Molecular Psychiatry (2000) 5, 11-13 C 2000 Macmillan Publishers Ltd All rights reserved 1359-4184/00 \$15.00

www.nature.com/mp

**NEWS & VIEWS** 

**Beware the chopsticks gene** 

D Hamer and L Sirota Laboratory of Biochemistry National Cancer Institute National Institues of Health Bethesda, MD, USA

Ô

Once upon a time, an ethnogeneticist decided to figure out why some people eat with chopsticks and others do not. His experiment was simple. He rounded up several hundred students from a local university, asked them how often they used chopsticks, then collected buccal DNA samples and mapped them for a series of anonymous and candidate genes.

The results were astounding. One of the markers, located right in the middle of a region previously linked to several behavioral traits, showed a huge correlation to chopstick use, enough to account for nearly half of the observed variance. When the experiment was repeated with students from a different university, precisely the same marker lit up. Eureka! The delighted scientist popped a bottle of champagne and quickly submitted an article to *Molecular Psychiatry* heralding the discovery of the 'successful-useof-selected-handinstruments gene' (SUSHI).

## Where did the delighted scientist go wrong?

•All the 'cases' were from Asian descent, while the 'controls' were from European descent

- •Due to historical differences allele frequencies for many genes differ between the Asians and **Europeans**
- •Due to cultural differences many Asians eat with chopsticks while Europeans generally will not

Thus, every allele with a different frequency is now falsely identified as being associated with eating with chopsticks …

## Practical – Find a gene for sensation seeking:

- • Two populations (A & B) of 100 individuals in which sensation seeking was measured
- • In population A, gene X (alleles 1 & 2) does not influence sensation seeking
- • In population B, gene X (alleles 1 & 2) does not influence sensation seeking
- $\bullet$ Mean sensation seeking score of population A is 90
- •Mean sensation seeking score of population B is 110
- $\bullet$ Frequencies of allele 1 & 2 in population A are .1 & .9
- $\bullet$ Frequencies of allele 1 & 2 in population B are .5 & .5

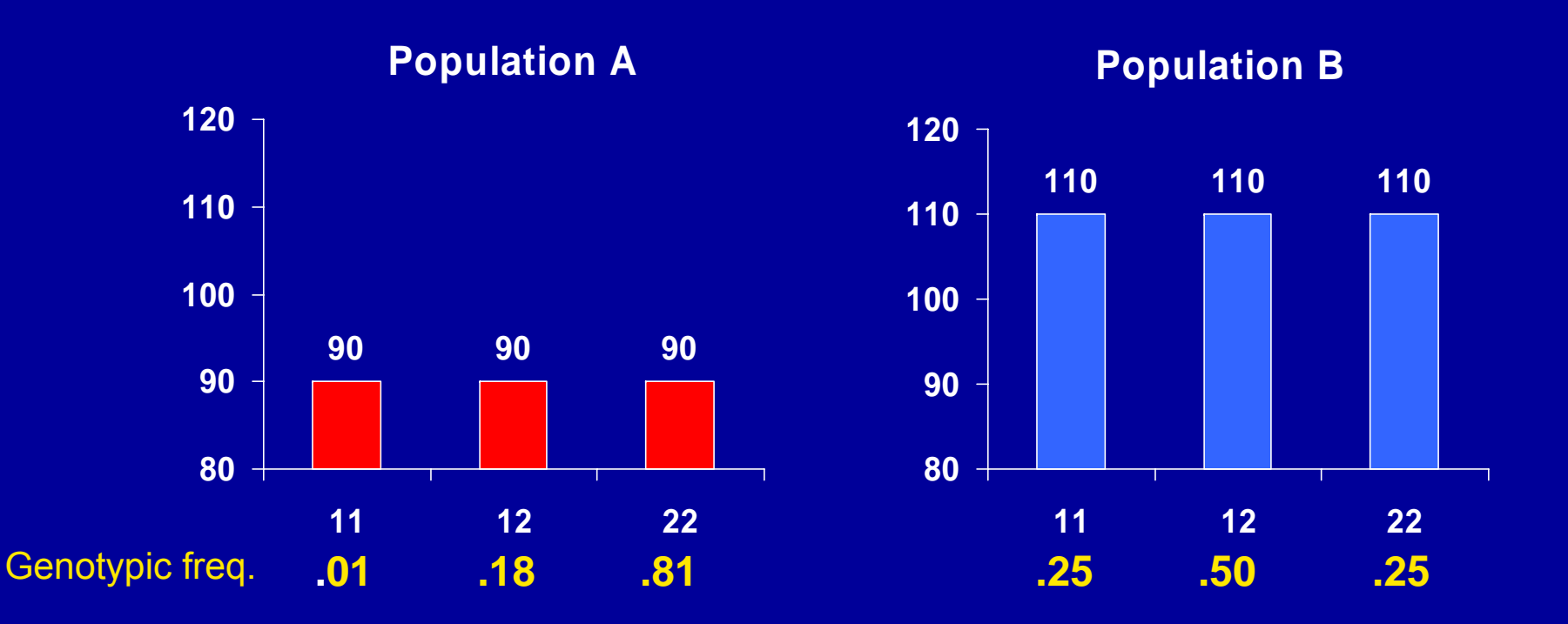

Sensation seeking score is the same across genotypes, within each population.

Population B scores higher than population A

Differences in genotypic frequencies

Suppose we are unaware of these two populations and have measured 200 individuals and typed gene X

The mean sensation seeking score of this mixed population is 100

What are our observed genotypic frequencies and means?

Calculating genotypic frequencies in the mixed population

### Genotype 11:

1 individual from population A, 25 individuals from population B on a total of 200 individuals: (1+25)/200=.13 Genotype 12: (18+50)/200=.34 Genotype 22: (81+25)/200=.53

## Calculating genotypic means in the mixed population

## Genotype 11:

1 individual from population A with a mean of 90, 25 individuals from population B with a mean of  $110 = ((1*90) + (25*110))/26 = 109.2$ Genotype  $12: ((18*90) + (50*110))/68 = 104.7$ Genotype 22: ((81\*90) + (25\*110))/106 = 94.7

## Gene X is the gene for sensation seeking!

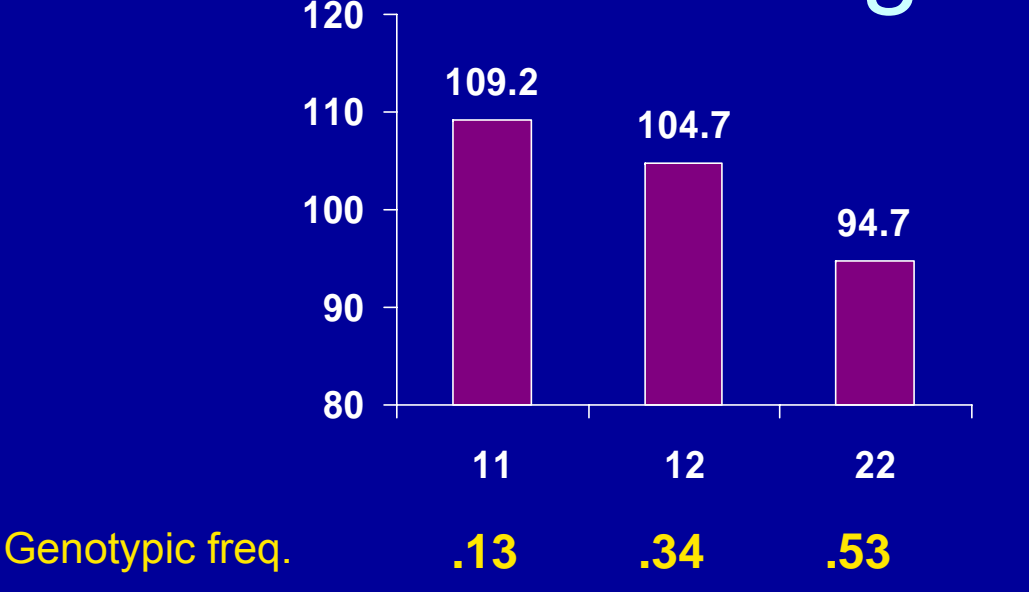

Now, allele 1 is associated with higher sensation seeking scores, while in both populations A and B, the gene was not associated with sensation seeking scores…

FALSE ASSOCIATION

## What if there is true association?

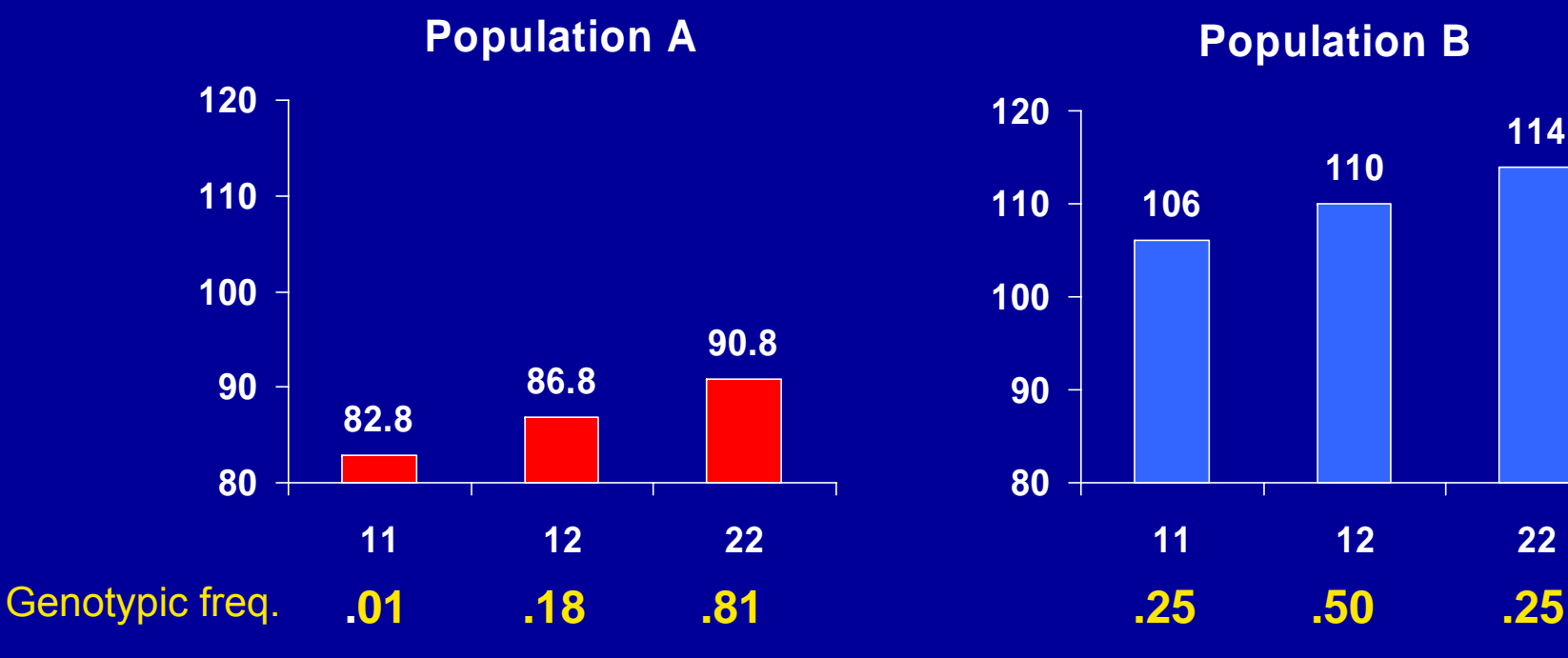

allele 1 frequency 0.1 allele 2 frequency 0.9 allele 1 = -2,<br>allele 2 = +2 Pop mean = 90

**Population B**

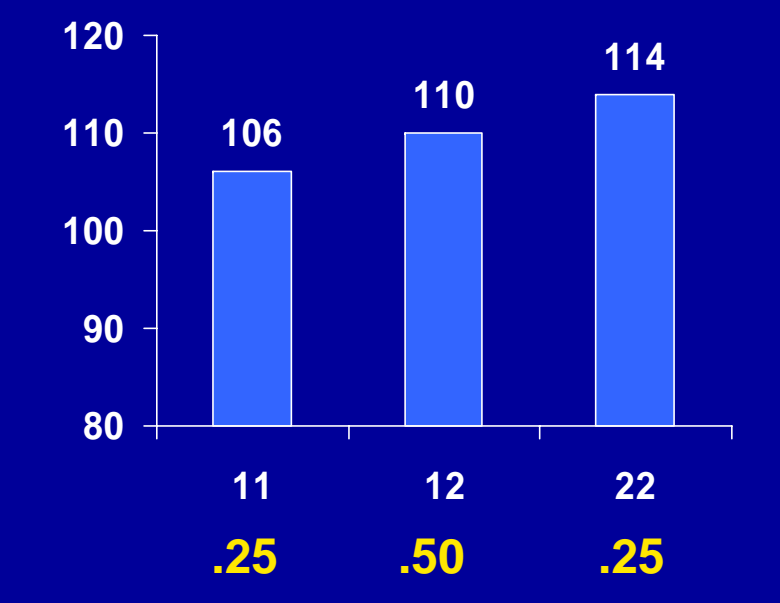

allele 1 frequency 0.5 allele 2 frequency 0.5. allele 1 = -2 allele 2 = +2 Pop mean  $= 110$ 

## Calculate:

- $\bullet$ Genotypic means in mixed population
- •Genotypic frequencies in mixed population
- Is there an association between the gene and sensation seeking score? If yes which allele is the increaser allele?

- There is an excell sheet with which you can play around, and which calculates the extent of false association for you:
- Association.xls

## False positives and false negatives

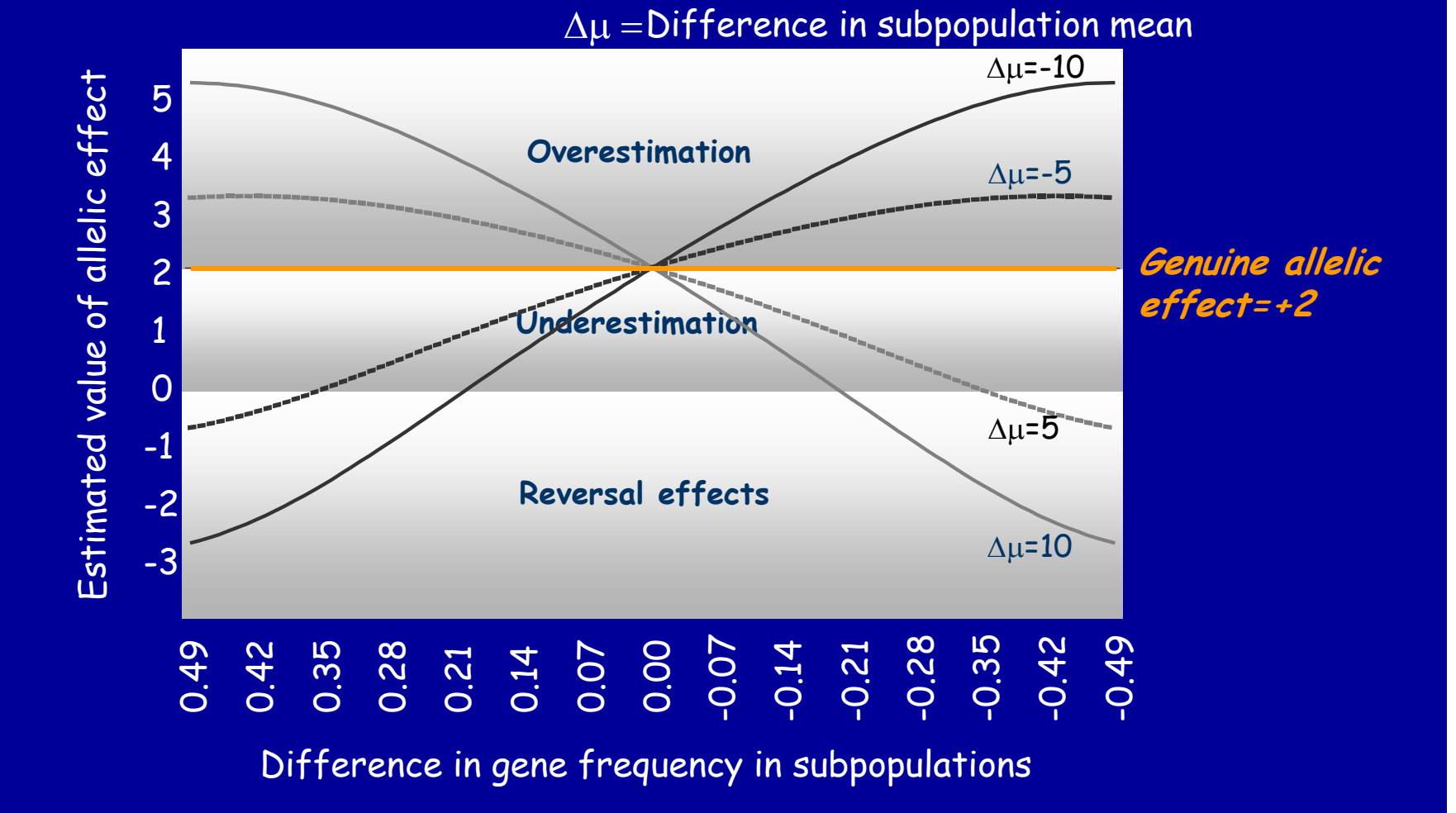

Posthuma et al., Behav Genet, 2004

## How to avoid spurious association?

True association is detected in people coming from the same genetic stratum

## Controlling for Stratification

- Stratification produces differences between families NOT within families
- Partition g<sub>ij</sub> (no. of copies of allele 1) into a between families component  $(b_{ii})$  and a within families component (w<sub>ij</sub>) (Fulker et al., 1999)

$$
\hat{y}_{ij} = \mu + \hat{\beta}_b b_{ij} + \hat{\beta}_w w_{ij}
$$

# b<sub>ii</sub> as Family Control

- • $b_{ii}$  is the expected genotype for each individual
	- Ancestors
	- Siblings
- $w_{ij}$  is the deviation of each individual from this expectation
- Informative individuals
	- To be "informative" an individual's genotype should differ from expected
	- Have heterozygous ancestor in pedigree
- β $_b$ ≠ β $_w$  is a test for population stratification
- $\beta_w$  > 0 is a test for association free from stratification

### **Partitioning of Additive Effect into Between- and Within-Pairs Components**

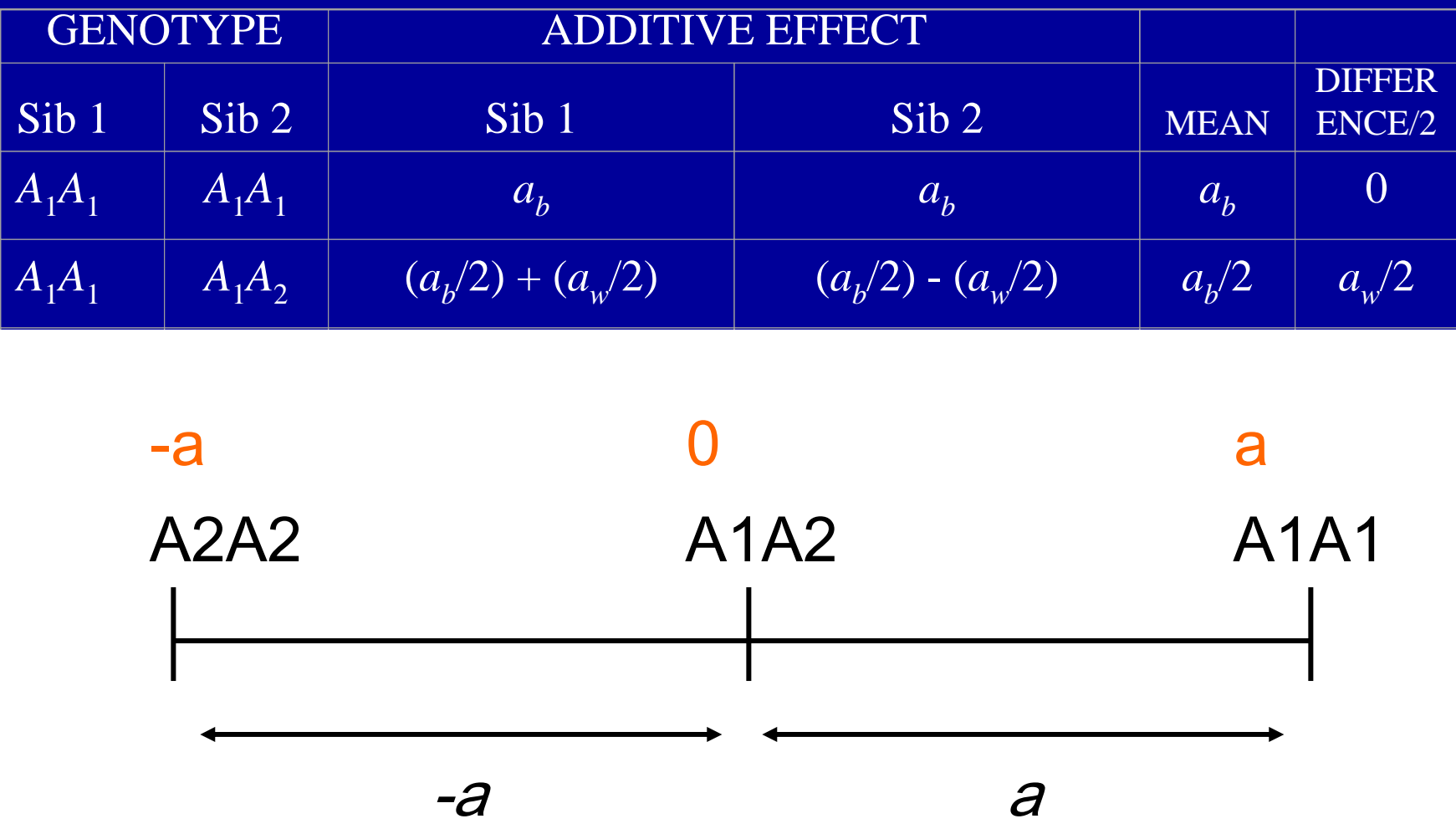

### Fulker (1999) model extended to include dominance effects, conditional on parental genotypes, multiple alleles, multiple sibs

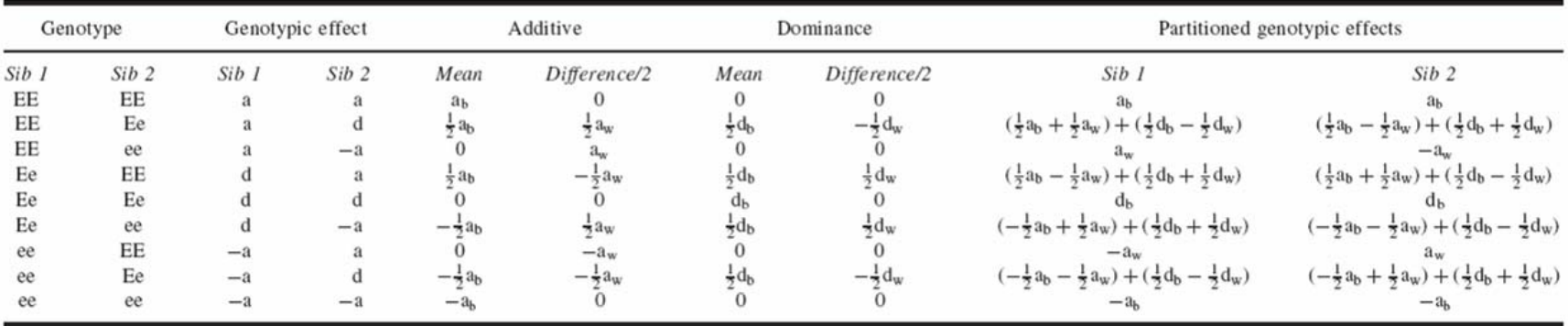

Table II. Partitioning of Additive and Dominance Genotypic Effects into Between and Within Components for a Diallelic Locus with Alleles E and e in Sib-pairs

Table III. Partitioning of Additive and Dominance Genotypic Effects into Between and Within Components for a Diallelic Locus with Alleles E and e Conditional on Parental Genotypes

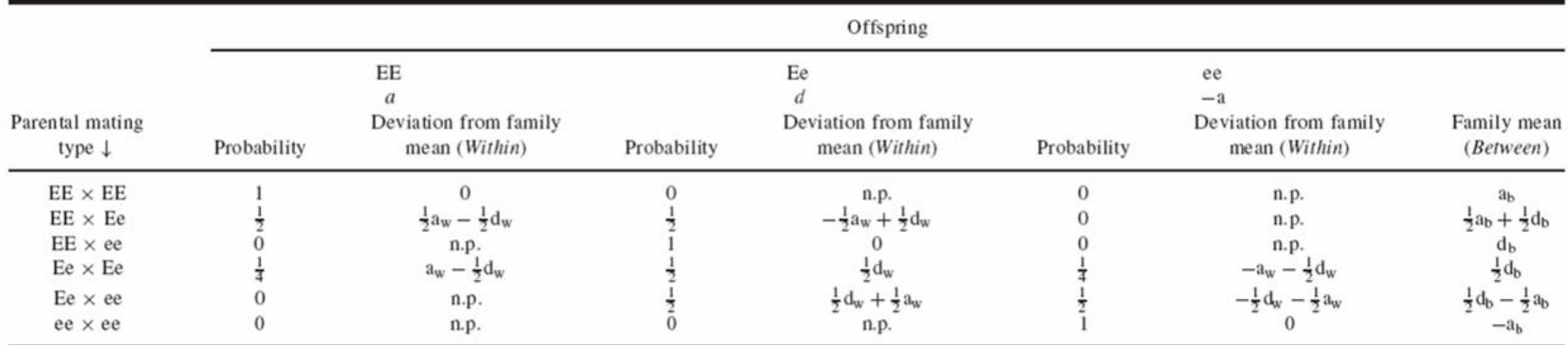

Note: The expectation for an individual sibling is the sum of the Between and Within components. n.p., not possible.

### *Posthuma et al., Behav Genet, 2004*

## Nuclear Families

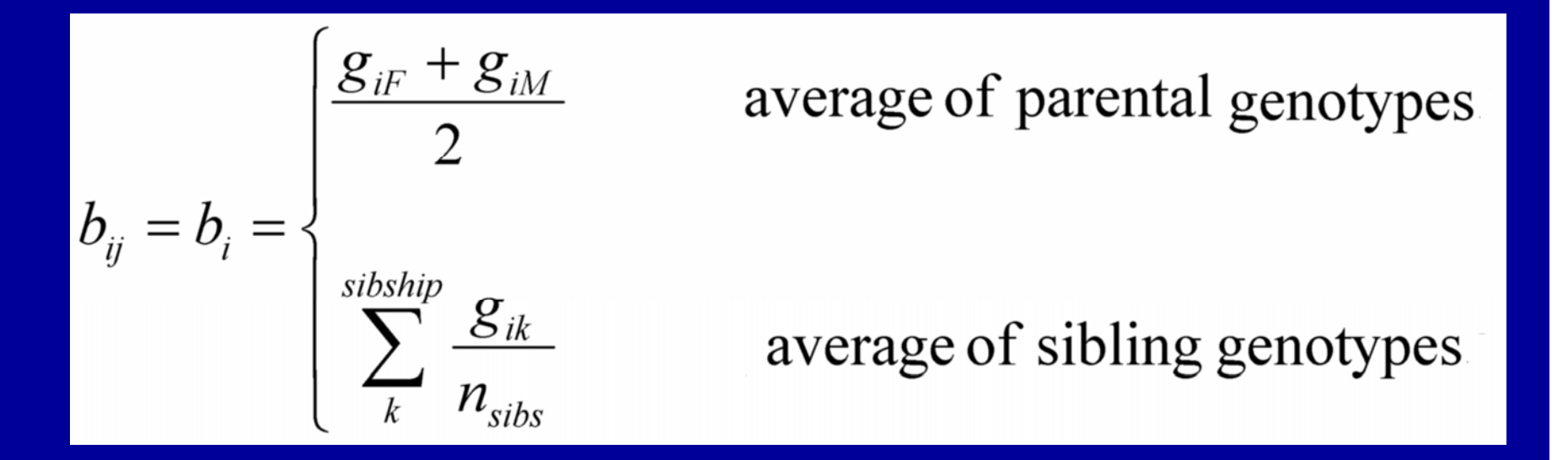

$$
w_{ij} = g_{ij} - b_{ij}
$$

### Combined Linkage & association Implemented in **QTDT** (*Abecasis et al., 2000*) and **Mx** (*Posthuma et al., 2004* )

Association and Linkage modeled simultaneously:

- •Association is modeled in the means
- $\bullet$ Linkage is modeled in the (co)variances

Testing for linkage in the presence of association provides information on whether or not the polymorphisms used in the association model explain the observed linkage or whether other polymorphisms in that region are expected to be of influence

QTDT: simple, quick, straigtforward, but not so flexible in terms of modelsMx: can be considered less simple, but highly flexible

## Example: The ApoE-gene

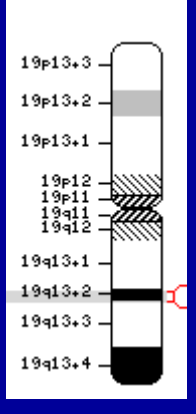

- Three alleles have been identified: e2, e3, and e4
- e3-allele is most common
- e2 and e4 are rarer and associated with pathological conditions

The apoE-gene is localized on chromosome 19 (q12-13.2) Six combinations of the apoE alleles are possible

### The 3 alleles (e2, e3, and e4) code for different proteins (isoforms), but may also relate to differences in transcription

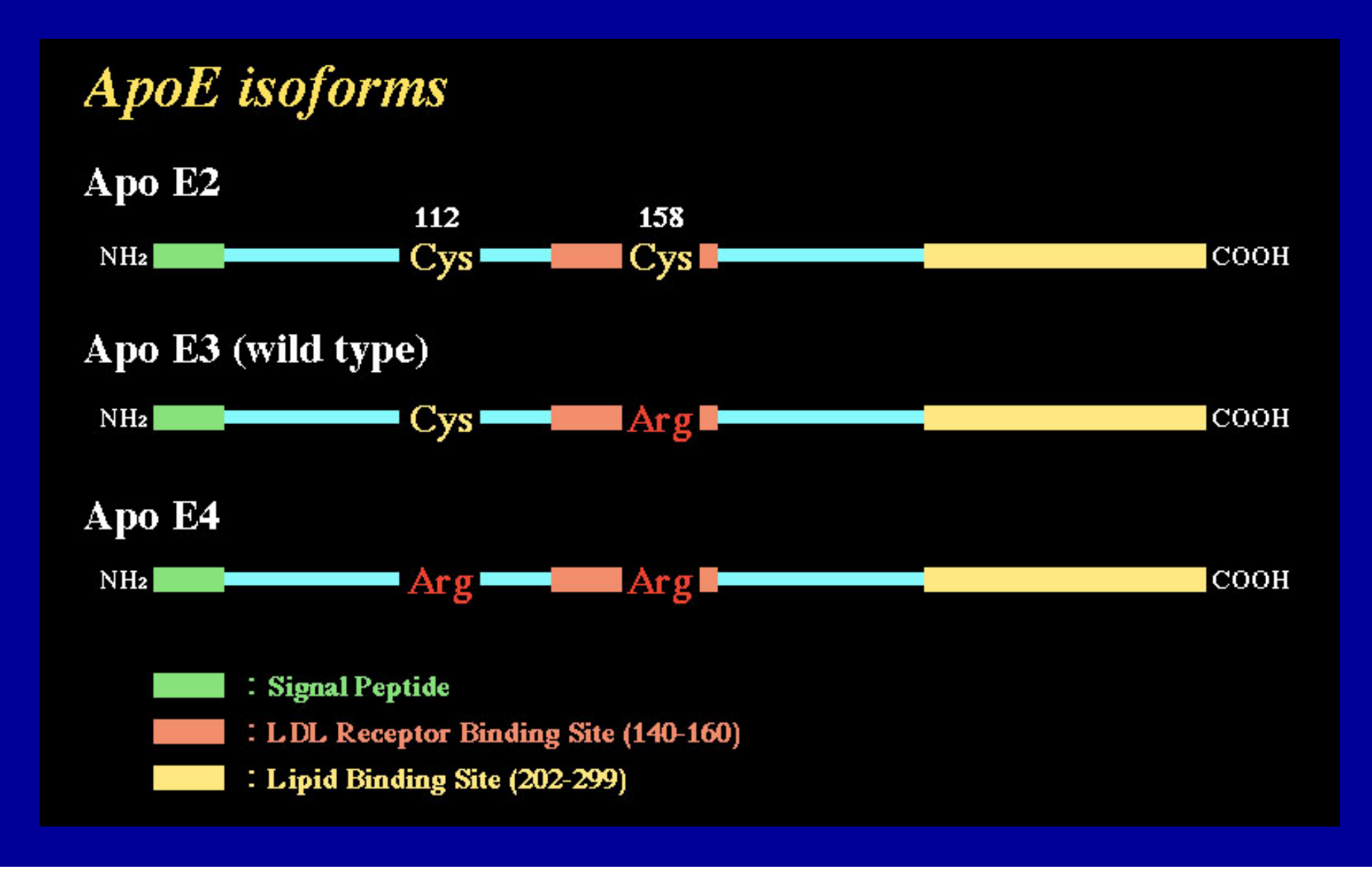

## APOE <sup>ε</sup>2/ε3/ε4 gene and apoE plasma levels

### •148 Adolescent twin pairs

•202 Adult twin pairs

TABLE I. Descriptive statistics of the adolescent and adult Dutch monozygotic and dizygotic twin-pair samples of which both members provide data on apoE level and APOE genotype

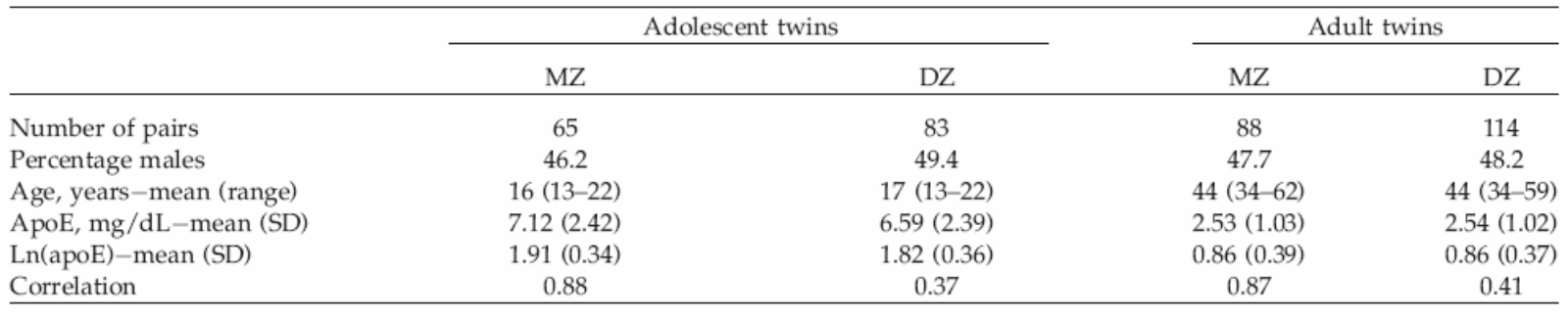

Genetic Epidemiology 26: 328-337 (2004)

Combined Association and Linkage Analysis Applied to the **APOE** Locus

Marian Beekman,<sup>1</sup>\* Daniëlle Posthuma,<sup>2</sup> Bastiaan T. Heijmans,<sup>1</sup> Nico Lakenberg,<sup>1</sup> H. Eka D. Suchiman,<sup>1</sup> Harold Snieder,<sup>3,4</sup> Peter de Knijff,<sup>5</sup> Rune R. Frants,<sup>5</sup> Gert Jan B. van Ommen,<sup>5</sup> Cornelis Kluft,<sup>6</sup> George P. Vogler,<sup>7</sup> P. Eline Slagboom,<sup>1</sup> and Dorret I. Boomsma<sup>2</sup>

## Linkage on chrom. 19 and association with APOE ε2/ε3/ε4 for apoE plasma levels

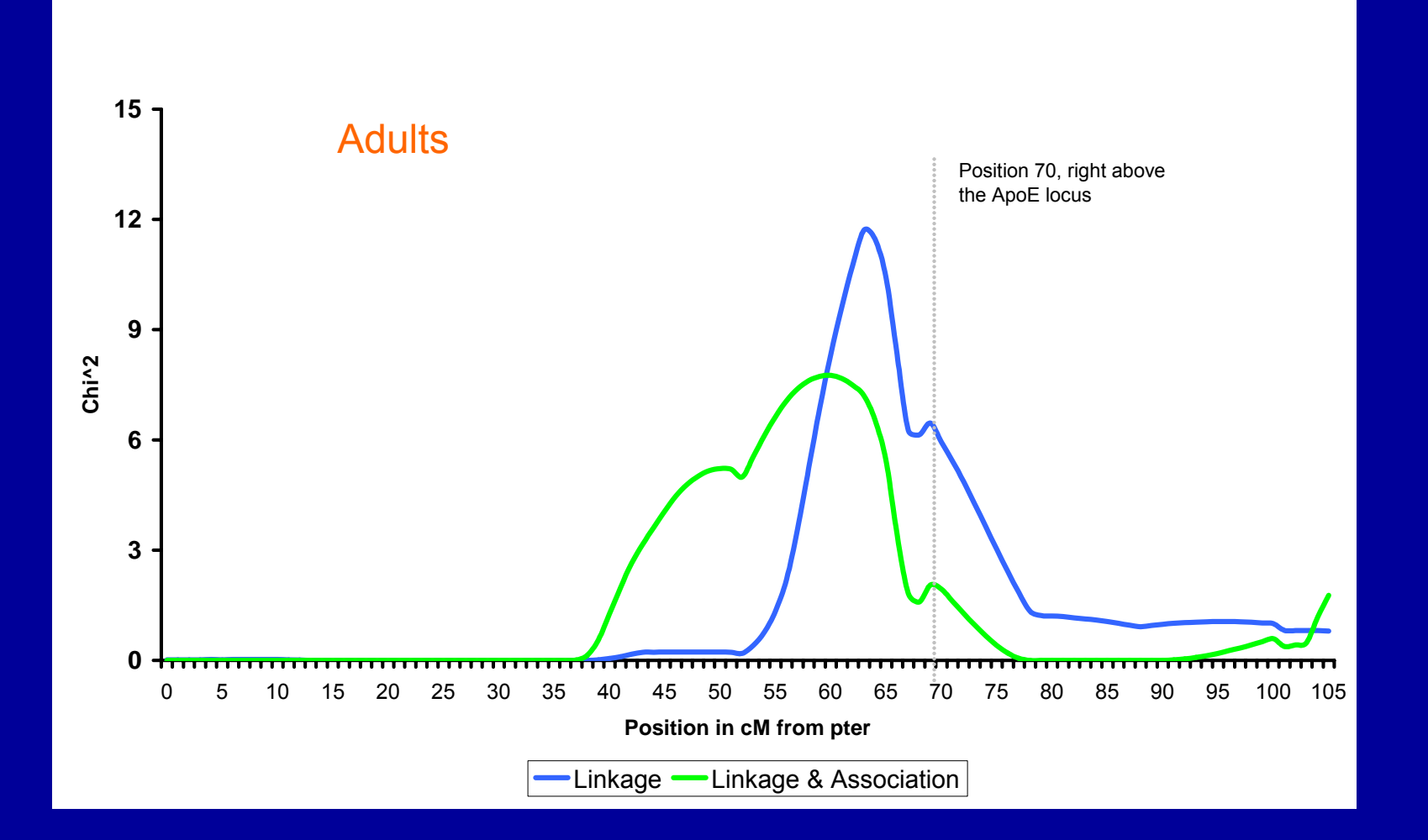

Beekman et al., Genet Epid, 2004

## Implementation in Mx

#define n 3 **Exercise 2.1 I set all allegence** 1 in the number of alleles is 3, coded 1, 2, 3 G1: calculation group between and within effects Data Calc Begin matrices; A Full 1 n free **1998** additive allelic effects within C Full 1 n free ! additive allelic effects betweenD Sdiag n n free **1998** I dominance deviations within F Sdiag n n free **EXA EXA EXA EXAMPLE 19 ISON** 1 dominance deviations between I Unit 1 n  $\blacksquare$ End matrices;

Specify A 100 101 102 Specify C 200 201 202 Specify D 800 801 802 Specify F 900 901 902

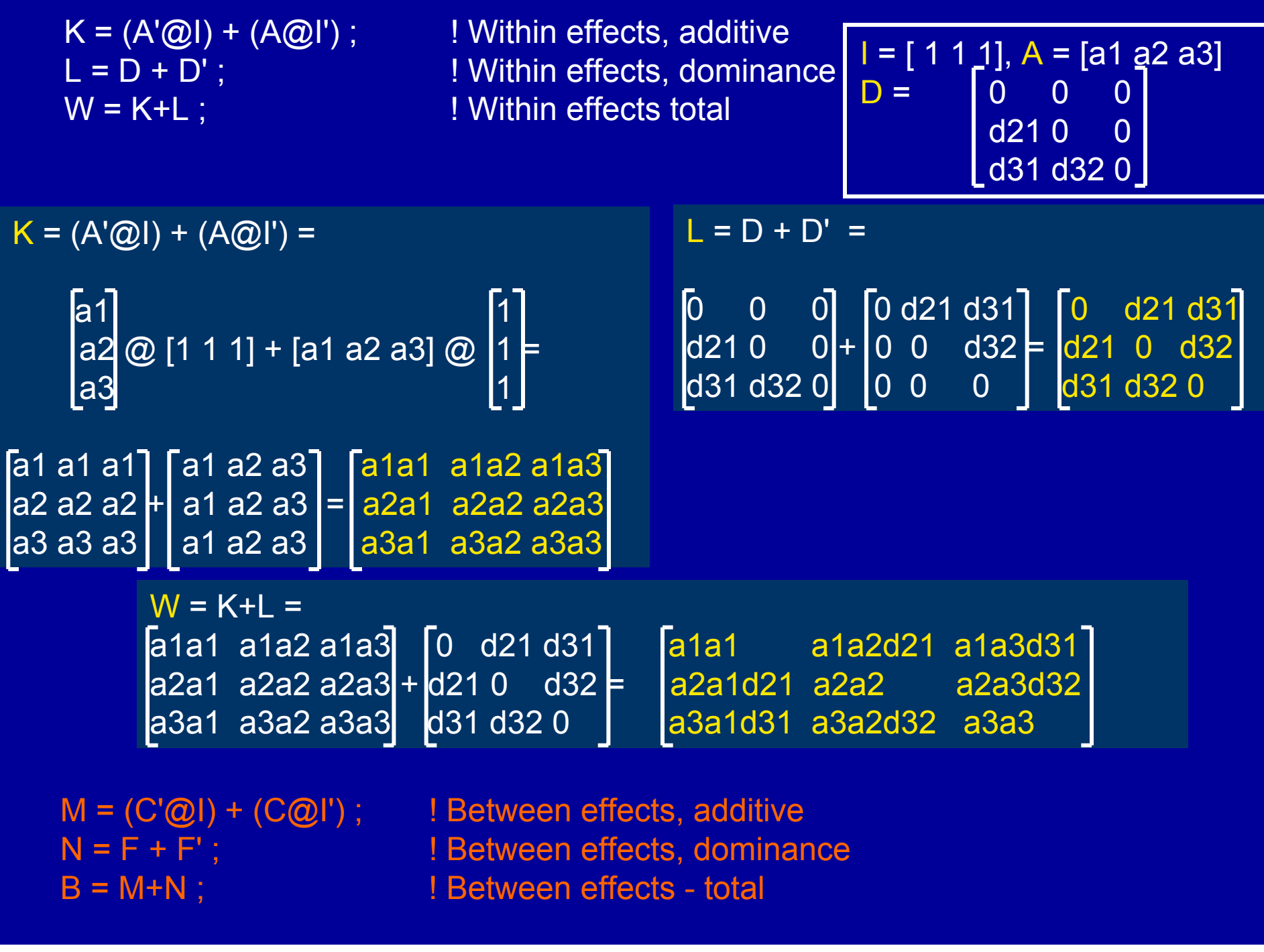

 $W =$   $\begin{bmatrix} a1a1 & a1a2d21 & a1a3d31 \end{bmatrix}$  $a2a1d21$   $a2a2$ a2a3d32 a3a1d31 a3a2d32 a3a3

 = c1c1 c1c2f21 c1c3f31 c2c1f21 c2c2 c2c3f32c3c1f31 c3c2f32 c3c3

• We have a sibpair with genotypes 1,1 and 1,2.

 $B =$ 

• To calculate the between-pairs effect, or the mean genotypic effect of this pair, we need matrix  $\vec{B}$ : ((c1c1) + (c1c2f21)) / 2

• To calculate the within-pair effect we need matrix W and the between pairs effect: For sib1: (a1a1) + ((c1c1) + (c1c2f21)) / 2 For sib2: (a1a2d21) - ((c1c1) + (c1c2f21)) / 2

Specify K apoe\_11 apoe\_21 apoe\_11 apoe\_21 ! allele1twin1 allele2twin1 allele1twin1 allele2twin1, used for \part

Specify L apoe\_12 apoe\_22 apoe\_12 apoe\_22 ! allele1twin2 allele2twin2 allele1twin2 allele2twin2, used for \part

 $V = (\mathrm{B,K}) + \mathrm{part}(B,L)$  ) %S; ! Calculates sib genotypic mean (= Between effects)

 $C = (\mathrm{W}, K) + \mathrm{part}(W, L)$  ) %S; ! Calculates sib genotypic mean, used to derive deviation from this mean below (Within effects)

Means G + F<sup>\*</sup>R '+ V + (\part(W,K)-C) | G + I<sup>\*</sup>R' + V + (\part(W,L)-C);

W = a1a1 a1a2d21 a1a3d31 a2a1d21 a2a2 a2a3d32 a3a1d31 a3a2d32 a3a3

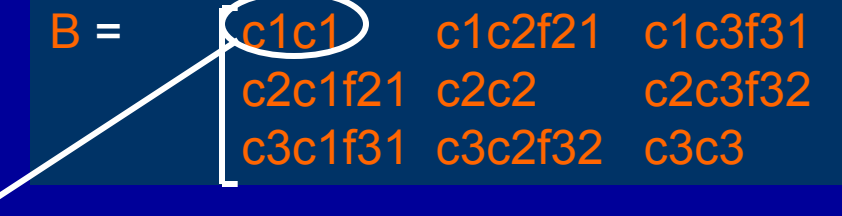

```
Sibpair with genotypes: 1,1 and 1,2
```
Specify K apoe\_11 apoe\_21 apoe\_11 apoe\_21 = 1 1 1 1 Specify L apoe\_12 apoe\_22 apoe\_12 apoe\_22 = 1 2 1 2

V = (\part(B,K) + \part(B,L) ) %S ; (c1c1 + c1c2f21)/2  $C = (\part(W,K) + \part(W,L)) % S$ ; (a1a1 + a1a2d21)/2

```
Means G + F*R '+ 
V + (\part(W,K)-C) | G + I*R' + 
V +(\part(W,L)-C);
=
```
 $G + F^*R' + (c1c1 + c1c1f21)/2 + (a1a1 - (a1a1 + a1a2d21)/2)$  $G + I^*R' + (c1c1 + c1c1f21)/2 + (a2a1 - (a1a1 + a1a2d21)/2)$ 

```
Constrain sum additive allelic within effects = 0 
Constraint ni=1Begin Matrices; 
 A full 1 n = A1
 O zero 1 1 
End Matrices;
Begin algebra;
 B = \sum(A);
End Algebra;
Constraint O = B ;
end
```
Constrain sum additive allelic between effects = 0 Constraint ni=1Begin Matrices; C full 1 n = C1 ! O zero 1 1 End Matrices; Begin algebra;  $B = \sum(C)$ ; End Algebra; Constraint O = B ; end

!1.test for linkage in presence of full association Drop D 2 1 1 end

!2.Test for population stratification: !between effects = within effects. Specify 1 A 100 101 102 Specify 1 C 100 101 202 Specify 1 D 800 801 802 Specify 1 F 800 801 802 end

!3.Test for presence of dominance Drop @0 800 801 802 end

!4.Test for presence of full association Drop @0 800 801 802 100 101 end

!5.Test for linkage in absence of association Free D 2 1 1 end

## Practical

• We will run a combined linkage and association analysis on Dutch adolescents for apoe-level on chrom 19 using the apoe-gene in the means model, and will test for population stratification

## Practical

- Open LinkAsso.mx, run it, fill out the table on the next slide and answer these questions:
- Is there evidence for population stratfication?
- • Does the apoe gene explain the linkage completely? Partly? Not at all?
- Is there association of the apoe gene with apoelevel?
- If you get bored: script LinkAsso.mx has several typos and mistakes in it: find all

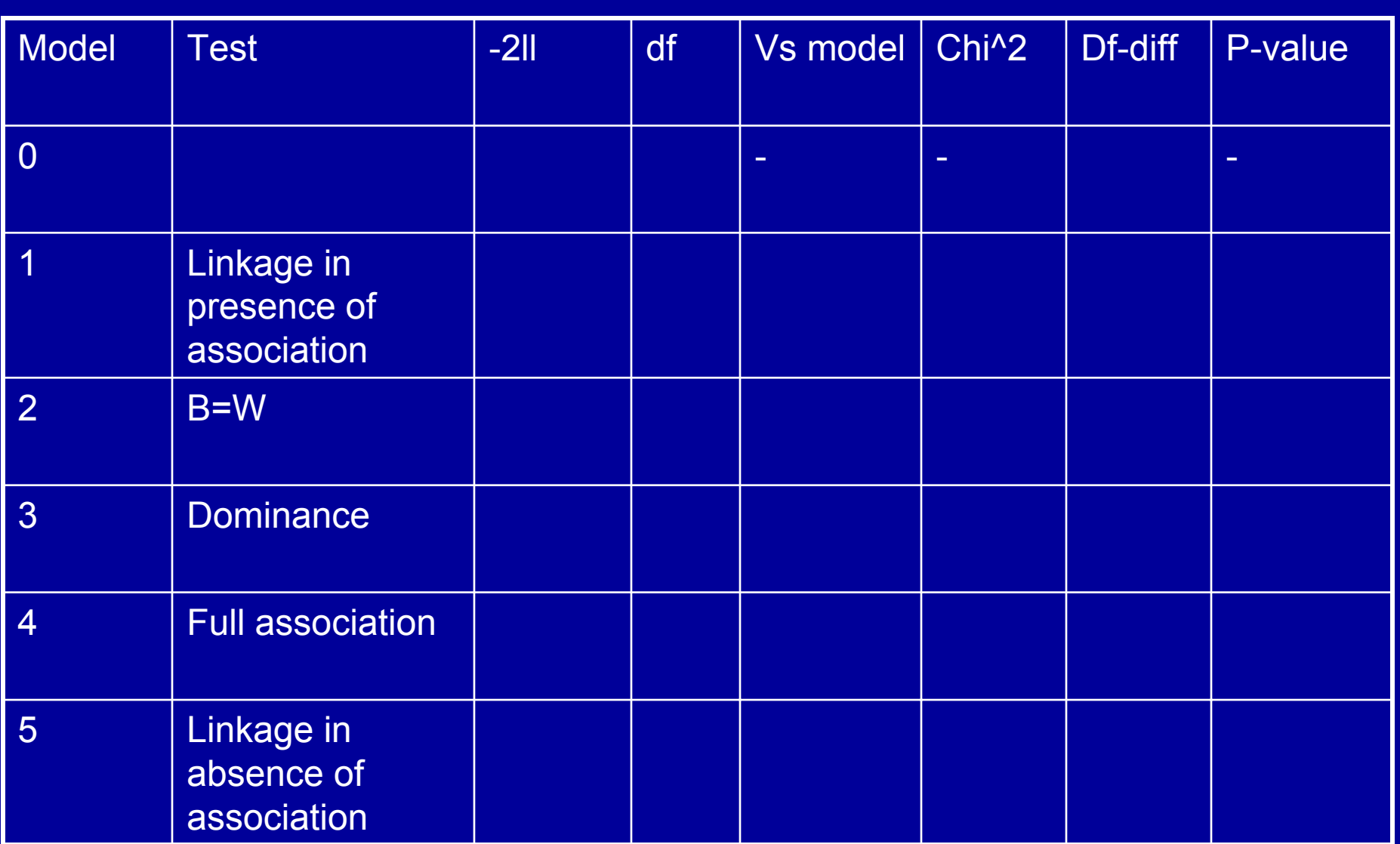

## Linkage on chrom. 19 and association with APOE ε2/ε3/ε4 for apoE plasma levels

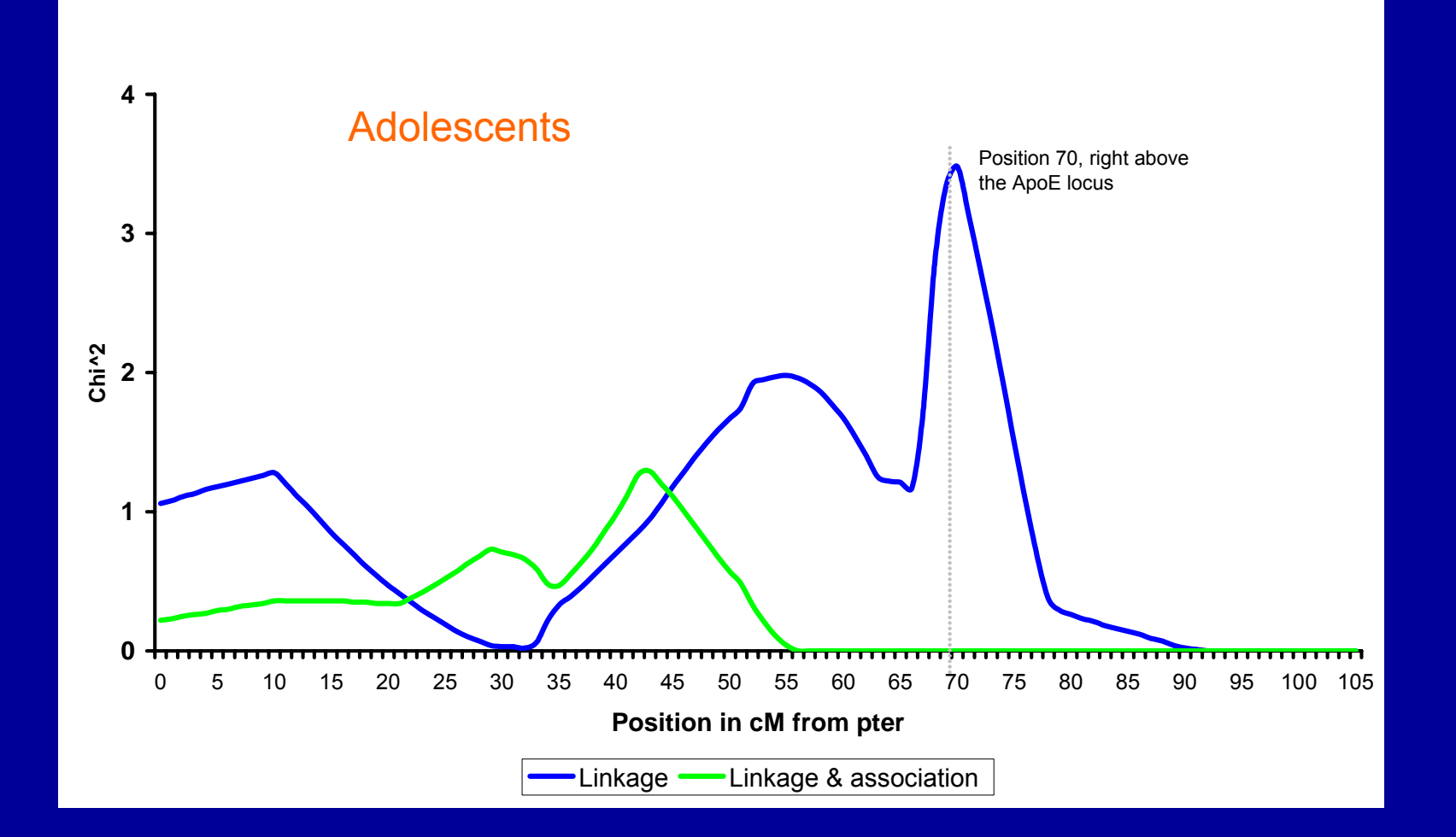

Beekman et al., Genet Epid, 2004

## If there is time / Homework

- Take the table from Posthuma et al 2004 (ie Fulker model including dominance), and the biometrical model, and try to derive the within and between effects
- More scripts (ie including parental genotypes: Mx scripts library (http://www.psy.vu.nl/mxbib)

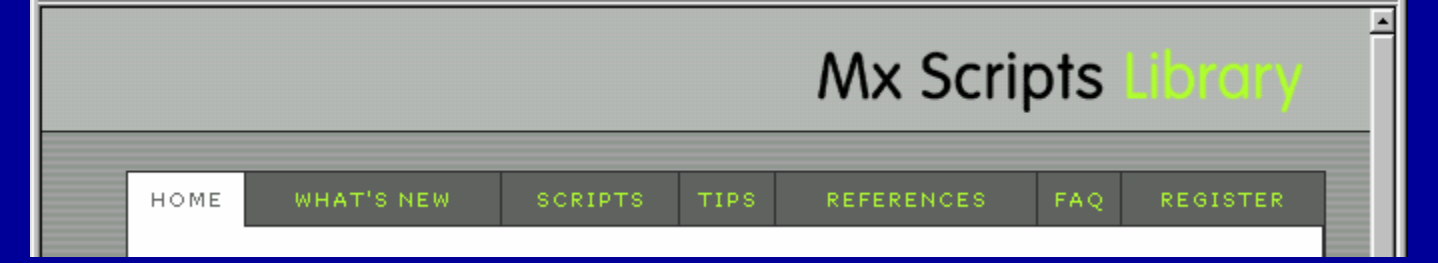

Funded by the GenomEUtwin project (European Union Contract No. QLG2-CT-2002-01254)